## **How to Screen Cast in Canva**

Recording instructions while showing your computer screen is a great way to teach. These instructions will guide you through making screen casts in Canva.

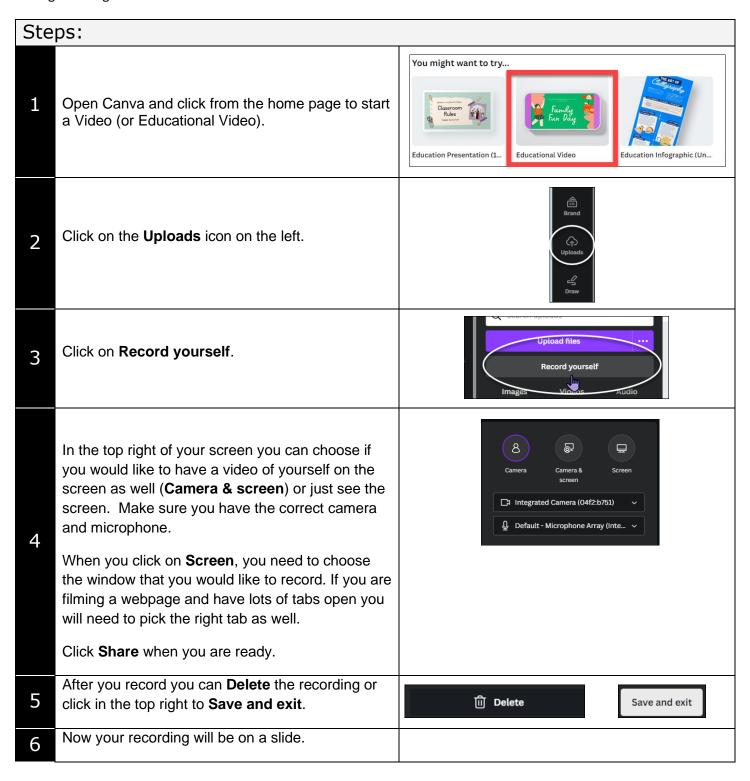